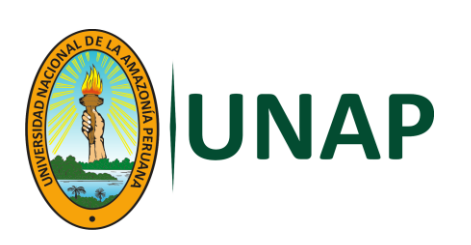

**Facultad de Ciencias Forestales**

ESCUELA DE FORMACIÓN PROFESIONAL DE INGENIERÍA FORESTAL

**TESIS** 

**"COMPOSICIÓN FLORÍSTICA, ESTRUCTURA HORIZONTAL Y VOLUMEN MADERABLE DE ESPECIES COMERCIALES DE UN BOSQUE DE COLINA BAJA EN LA CUENCA DEL RÍO TAHUAMANU, IBERIA, MADRE DE DIOS, PERÚ".**

Para Optar el Título de Ingeniero Forestal

Autor

## **Eber Coblentz Saquiray**

Iquitos - Perú

2016

<span id="page-1-0"></span>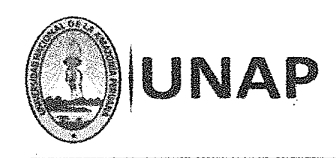

Facultad de **Ciencias Forestales** 

## ACTA DE SUSTENTACIÓN

DE TESIS Nº 559

Los miembros del Jurado que suscriben, reunidos para evaluar la sustentación de tesis presentado por el Bachiller EBER COBLENTZ SAQUIRAY titulado: "COMPOSICIÓN FLORÍSTICA, ESTRUCTURA HORIZONTAL Y VOLUMEN MADERABLE DE ESPECIES COMERCIALES DE UN BOSQUE DE COLINA BAJA EN LA CUENCA DEL RIO TAHUAMANU, IBERIA,

**MADRE DE DIOS. PERÚ", formuladas las observaciones y analizadas las respuestas, lo** 

declaramos:

Con el calificativo de:

En consecuencia queda en condición de ser calificado:

 $\mathbf{i}$ 

Y, recibir el Título de Ingeniero Forestal.

 $A. P. 00300$  $BVEMO$  $ABTO$ 

Iquitos, 26 de mayo de 2014

Ing. CARLOS LUIS VASQUEZ FLORES  $\mathbf{t}$ Presidente Ing. RILDO ROJAS TUANAMA.

Miembro

Ing. JUAN DE LA CRUZ BARDALES MELÉNDEZ, M.Sc. Miembro

> Ing. SEGUNDO CÓRDOVA HORNA, M.SC. Asesor

Conservar los bosques benefician a la humanidad iNo lo destruyas! Ciudad Universitaria "Puerto Almendra", San Juan, Iquitos-Perú www.unapiquitos.edu.pe Teléfono: 065-225303

 $\mathcal{L}$ 

 $\mathbb{R}^{\mathbb{Z}}$ 

ii

#### **TESIS**

"COMPOSICIÓN FLORÍSTICA, ESTRUCTURA HORIZONTAL Y VOLUMEN MADERABLE DE ESPECIES COMERCIALES DE UN BOSQUE DE COLINA BAJA EN LA CUENCA DEL RÍO TAHUAMANU, IBERIA, MADRE DE DIOS, PERÚ".

(Aprobado el día 26 de mayo del 2014 según acta de sustentación N° 559)

MIEMBROS DEL JURADO Y ASESOR

ING. CARLOS LUÍS VASQUEZ FLORES

**PRESIDENTE** 

ING. JUAN DE LA CRUZ BARDALES MELENDEZ M.Sc.

**MIEMBRO** 

ING. RILDO ROJAS TUANAMA **MIEMBRO** ING. SEGUNDO CORDOVA HORNA M.Sc.

**ASESOR** 

#### **DEDICATORIA**

A mis padres Luis Fernando Coblentz Flores,

y Doris Graciela Saquiray Vargas

por el apoyo incondicional

durante mi formación profesional y en la

presente vida.

A mi Hijo Jeiko y mi esposa Elida por que son mi fortaleza para seguir

creciendo profesionalmente.

 A mis Hermanos Rosallin, Marcos, Luis por brindarme esa fuerza y confianza para sobreponerme a las adversidades y seguir por la senda del triunfo que tanto anhelo.

> A mis sobrinos Joseh, Fernadito, Cristel, Gisel y Emili que son mi inspiración para seguir adelante.

#### **AGRADECIMIENTO**

<span id="page-4-0"></span>A mis padres por haberme forjado como la persona que soy en la actualidad; enseñando los valores de responsabilidad, confianza, honradez, respeto y criterio, muchos de mis logros se los debo a ustedes entre los que se incluye este.

Gracias papa por haberme recomendarme estudiar la Profesión de Ingeniero Forestal del cual me siento muy orgullo y contento, no te equivocaste papa.

A ti Mama por motivarme siempre a culminar mis estudios y ser un profesional de éxito, gracias a ello disfruto de los trabajos que realizo en las diferentes ciudades del Perú.

A mis queridos hermanos por el apoyo incondicional en los momentos difíciles que vive durante la época de estudiante al darme el ánimo para seguir adelante sobre todas las adversidades y alcanzar el objetivo de ser profesional.

A los docentes de la Facultad de Ciencias Forestales por haber compartido sus conocimiento y experiencias para poder ser un profesional competitivo.

## **CONTENIDO**

**Pag.**

<span id="page-5-0"></span>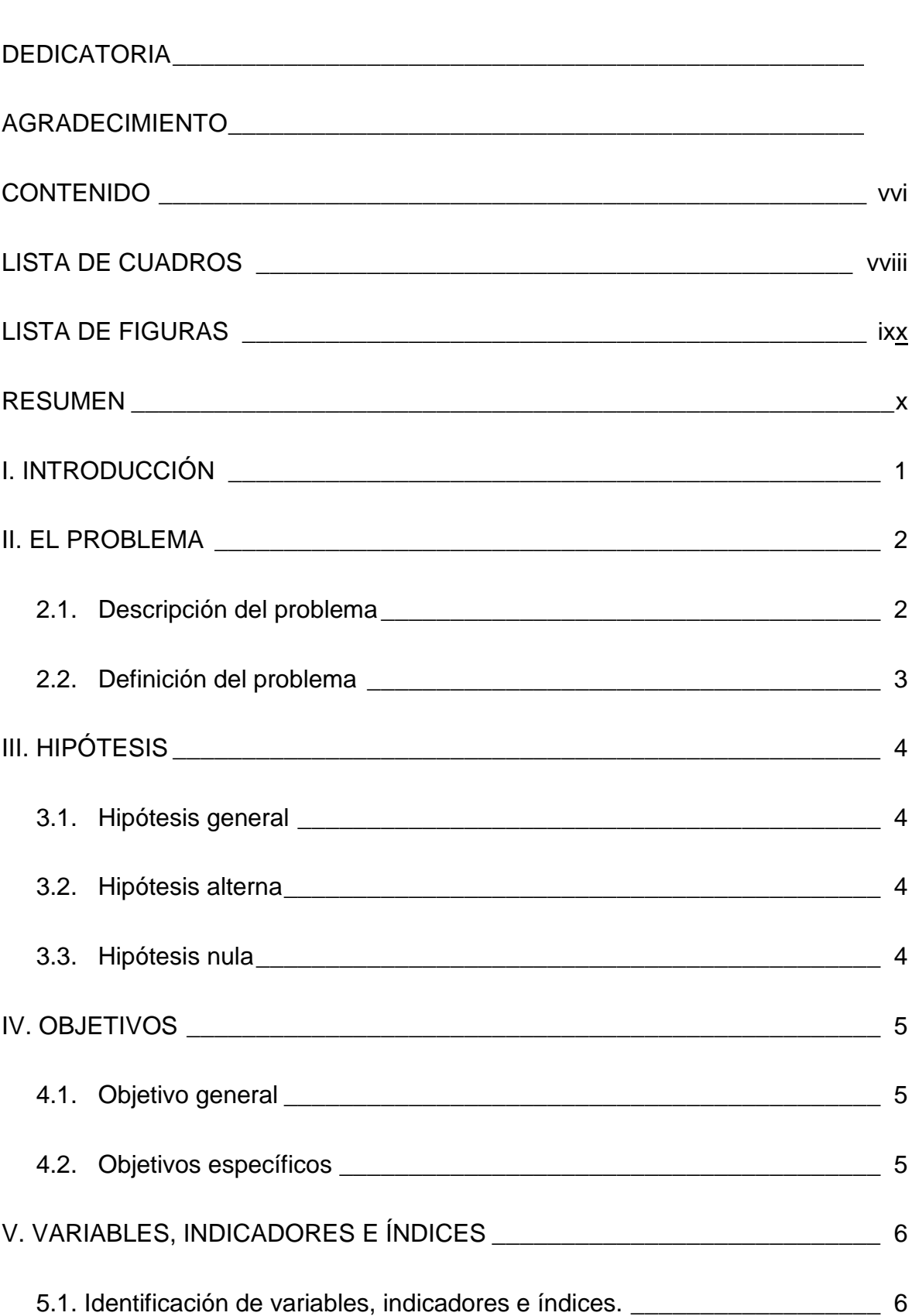

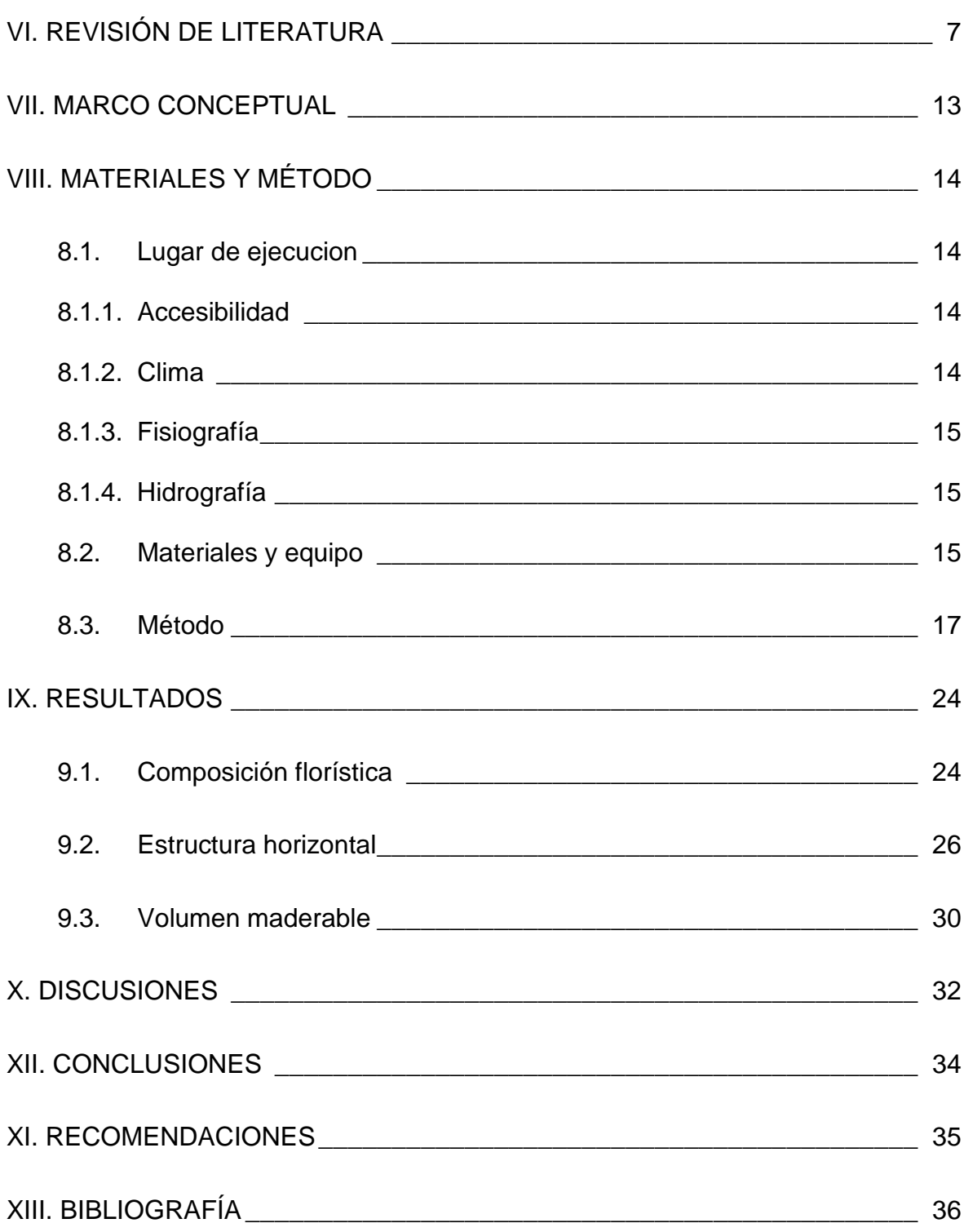

## **LISTA DE CUADROS**

## **Descripción Pág.**

<span id="page-7-0"></span>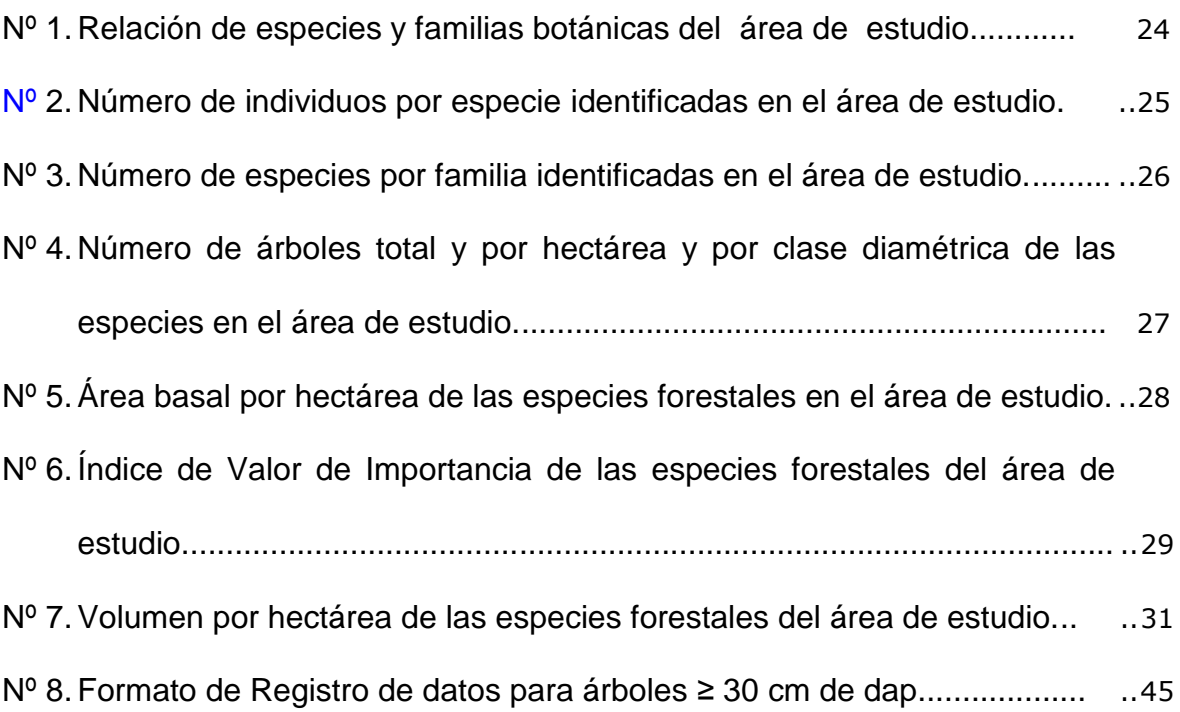

## **LISTA DE FIGURAS**

<span id="page-8-0"></span>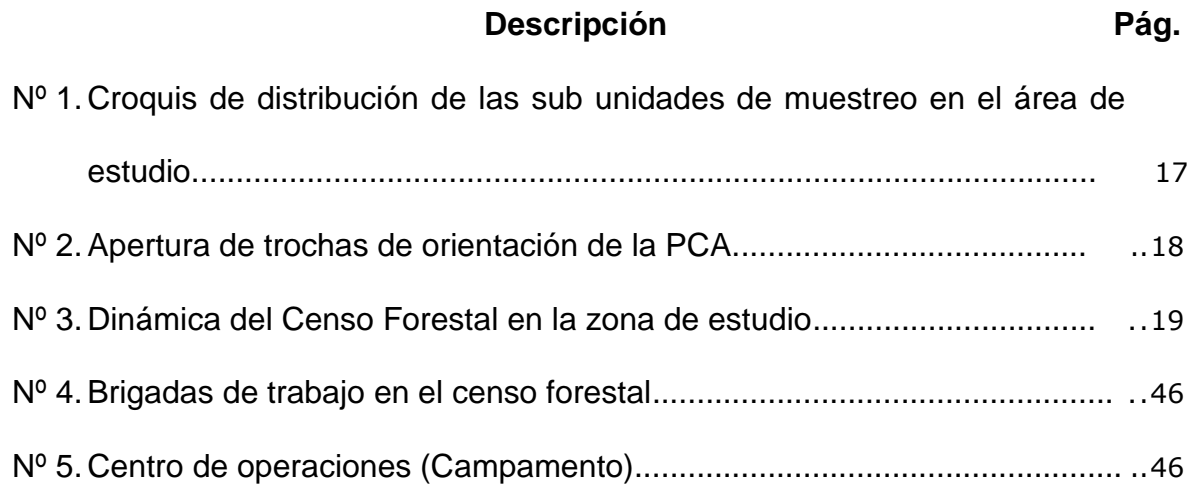

#### **RESUMEN**

<span id="page-9-0"></span>El presente estudio se desarrolló en un bosque de colina baja en la Parcela de Corta Anual 09 en un área de 2141,44 ha. de la concesión N° 17-TAH/C-J-019- 02, ubicado en el distrito de Iberia, provincia de Tahuamanu, en el departamento de Madre de Dios. Los objetivos fueron determinar la composición florística, estructura horizontal y volumen maderable de las especies forestales comerciales de este bosque. El bosque estuvo conformado por 22 especies comerciales, distribuidas en 13 familias botánicas, *Dypteryx odorata* presenta el mayor número de individuos con 0,49 ind/ha, seguido de *Amburana cearensis* y *Brosimum alicastrum* con 0,28 ind/ha y 0,19 ind/ha, respectivamente. Asimismo, las especies *Dypteryx odorata, Brosimum alicastrum* y *Amburana cearensis*, presentan los mayores valores en área basal con 0,35 m<sup>2</sup>/ha, 0,10 m<sup>2</sup>/ha y 0,10 m<sup>2</sup> /ha respectivamente. Las especies con mayor peso ecológico en el área de estudio fueron *Dypteryx odorata* (63,07%), *Amburana cearensis* (28,52%), *Brosimum alicastrum* (25,10%), *Spondias mombin* (23,28%), *Apuleia leiocarpa*  (18,71%). También *Dypteryx odorata* es la especie con mayor volumen maderable con 3,51 m<sup>3</sup> /ha, seguido de *Brosimum alicastrum* y *Amburana cearensis* con 1,01 m<sup>3</sup>/ha y 0,97 m<sup>3</sup>/ha. La información que se presenta del estudio servirá para efectuar el plan de recuperación o enriquecer del bosque con las especies de mayor valor económico de la zona para mejorar la valorización económica del bosque por hectárea.

**Palabras claves**: Composición florística, Estructura horizontal, volumen maderable.

x

#### **I. INTRODUCCIÓN**

<span id="page-10-0"></span>Las dos terceras partes de la superficie del país está cubierta por bosques de la Amazonía peruana, quienes están constituidas por una gran biodiversidad la que permite que el poblador amazónico tenga una serie de beneficios tanto ambientales como de productos maderables y no maderables; pero, esos recursos naturales para ser aprovechados adecuadamente requieren de trabajos de investigación que proporcionen información confiable para su manejo sostenible (http://www. iiap.org.pe./nanay/principal. Htm-10/05/09).

En Loreto, el acceso al bosque se da dan por las siguientes modalidades: concesiones, autorizaciones y permisos. Las concesiones forestales son áreas entre 5000 a 10000 ha, las cuales deben aprovecharse anualmente por un lapso de 20 años. Sin embargo, es conocido que en estos bosques es limitada o nula la información, por lo que no aplican planes de aprovechamiento con impacto reducido, lo que ocasiona mayor deterioro a estas zonas.

El inventario forestal del bosque natural de colina baja, proporcionará datos cualitativos y cuantitativos de la población boscosa, la misma que coadyuvará para la elaboración del plan de aprovechamiento como parte del Plan de Manejo Forestal del área de estudio.

#### **II. EL PROBLEMA**

#### <span id="page-11-1"></span><span id="page-11-0"></span>**2.1. Descripción del problema**

El aprovechamiento de los recursos forestales en el Perú, constituye una de las actividades de mayor importancia debido a las potencialidades y beneficios que nuestros bosques proporcionan. Lamentablemente, el aprovechamiento de esta riqueza natural sin planes de manejo, continúan a un paso acelerado acrecentándose con la tala y el comercio ilegal, razón por la cual disminuyen el potencial maderable de los bosques y en especial de las especies de alto valor comercial.

La caracterización de los bosques tropicales representa el primer paso hacia el entendimiento de la estructura y dinámica de un bosque, lo que a su vez es fundamental para comprender los diferentes aspectos ecológicos, incluyendo el manejo exitoso; la información básica constituye una herramienta importante para la implementación de medidas adecuadas para su conservación efectiva y manejo en un largo plazo; no obstante, la permanente reducción y fragmentación por deforestación constituyen amenazas contra la conservación de los bosques amazónicos, teniendo en cuenta que la mayor parte de éstos no reportan información básica para contrarrestar esta situación; por lo tanto es necesario la aplicación de los inventarios forestales, que es una herramienta para obtener información de los recursos naturales que existen en los bosques tropicales, para que ayuden a conocer el potencial del recurso forestal con la finalidad de mejorar el medio ambiente y por lo tanto la calidad de vida del poblador amazónico Bawa y McDade (1994) e INADE (2004).

#### <span id="page-12-0"></span>**2.2. Definición del problema**

¿Cómo es la composición florística, estructura horizontal y volumen de madera de especies comerciales de un bosque de colina baja en la cuenca del río Tahuamanu, Iberia, Madre de Dios, Perú?

## **III. HIPÓTESIS**

#### <span id="page-13-1"></span><span id="page-13-0"></span>**3.1. Hipótesis general**

La composición forestal, estructura horizontal y volumen de madera de especies comerciales de un bosque de colina baja en la cuenca del río Tahuamanu, Iberia Madre de Dios, difiere a otros bosques de colina.

#### <span id="page-13-2"></span>**3.2. Hipótesis alterna**

La composición forestal, estructura horizontal y volumen de madera de especies comerciales de un bosque de colina baja en la cuenca del río Tahuamanu, Iberia, Madre de Dios - Perú es diferente a los bosques de colina colindantes.

#### <span id="page-13-3"></span>**3.3. Hipótesis nula**

La composición forestal, estructura horizontal y volumen de madera de especies comerciales de un bosque de colina baja en la cuenca del río Tahuamanu, Madre de Dios, Perú, no difiere a otros bosques de colina.

## **IV. OBJETIVOS**

#### <span id="page-14-1"></span><span id="page-14-0"></span>**4.1. Objetivo general**

Determinar la composición florística, estructura horizontal y volumen maderable de especies comerciales de un bosque de colina baja en la cuenca del río Tahuamanu, Iberia, Madre de Dios, Perú.

#### <span id="page-14-2"></span>**4.2. Objetivos específicos**

- Identificar las especies comerciales del bosque en estudio.
- Registrar el número de individuos por hectárea por clase diamétrica de las especies forestales del bosque de colina baja.
- Obtener el área basal por hectárea por clase diamétrica de las especies forestales del bosque de colina baja.
- Definir el índice de valor de importancia de las especies forestales del área en estudio.
- Obtener el volumen de madera comercial por especie / hectárea, del bosque evaluado.
- Identificar los posibles usos de las especies comerciales registradas.

## **V. VARIABLES, INDICADORES E ÍNDICES**

#### <span id="page-15-1"></span><span id="page-15-0"></span>**5.1. Identificación de variables, indicadores e índices.**

Para el estudio se consideró como variable a las especies comerciales de un bosque natural de Colina baja y como indicadores a la composición florística, al Índice de valor de importancia, volumen maderable, valoración económica y usos de las especies comerciales; así mismo, como índices se tuvo en cuenta al número de especies, número de familias botánicas, abundancia, dominancia, frecuencia, altura y diámetro de los árboles, volumen de madera.

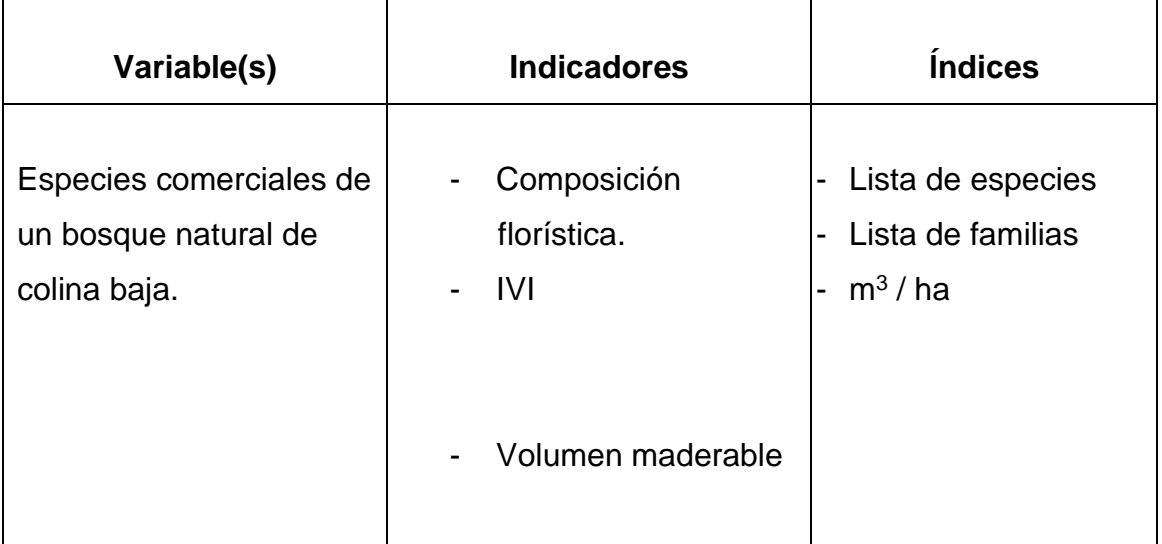

#### **5.2. Operacionalización de las variables**

#### **VI. REVISIÓN DE LITERATURA**

<span id="page-16-0"></span>Valderrama *et al.* (1998), reportan que la vegetación del Arboretum del CIEFOR – Puerto Almendra es representativa de la cuenca del Río Nanay; en 0,625 ha (Parcela II), en plantas a partir de 10 cm de DAP, identificó en la familia botánica *Arecaceae* las siguientes especies, *Euterpe precatoria* Mart (4), *Paulina* sp. (1)*, Mauritia flexuosa* (1), *Mauritia aculeata* Burret (6), *Maximiliano* sp. (1)*, Socratea Exorciza* Wend (2). Así mismo, Mori (1999), en la Parcela VII del mismo arboretum registró un total de 59 especies a partir de plantas con diámetro ≥ 10 cm de DAP. Además, Bardales (1999) en la Parcela X, determinó un total de 644 árboles agrupados en 64 familias botánicas.

En Jenaro Herrera, Freitas (1996), para árboles con DAP ≥ 10 cm, indica que la composición florística del bosque latifoliado de terraza baja fue de 43 familias botánica, siendo ocho las que aportan por lo menos el 50% del peso ecológico total, destacando la Lecythidaceae con 27,9 % y las de menos presencia las Palmae con 12,6 %.

Padilla (1990), para los bosques de Payorote – Nauta determinó el volumen de madera que es de 156,6 m<sup>3</sup>/ha, además, para los bosques de la Reserva de Roca Fuerte registró un volumen de 24, 89 m<sup>3</sup>/ha.

En la localidad de Puerto Almendra en los terrenos de la U.N.A.P. Padilla, *et al.* (1989), encontró un volumen de madera de 189,34 m<sup>3</sup>/ha. Tello (1996), en un inventario forestal en la Carretera Iquitos – Nauta, en un bosque de colina clase I, determinó el volumen de madera de 195,04 m<sup>3</sup>/ha y, para una colina Alta el volumen fue de 289 m<sup>3</sup>/ ha.

Alván (1986), en una muestra de 15 hectáreas, utilizando fajas, en bosque de categoría aluvial y pantano en la Reserva Nacional Pacaya-Samiria, registró veintiséis familias botánicas en la cuenca del Pacaya, con 73 especies y, en la cuenca del Samiria solamente veinte un familias botánica, con 48 especies.

En la Reserva Allpahuayo – Mishana, se ha registrado hasta el momento alrededor de 1780 especies de plantas, a pesar de que ha sido estudiado muy superficialmente (Álvarez, 2002).

Según Martínez (2010), en los inventarios forestales realizados en bosques de colina baja clase I en la cuenca del río Momón, se encontró los siguientes resultados: en la Comunidad de Almirante Guisse en una área de 250 ha, se determinó en total 1082 árboles y el volumen de madera fue de 7,87 m<sup>3</sup>/ha; en la Comunidad de Flor de Agosto en una área de 250 ha, se registró en total 821 árboles y el volumen de madera fue 8,13 m<sup>3</sup>/ha; en la Comunidad de Maynas quebrada Cumaceba en una área de 250 ha, se encontró en total 1232 árboles y el volumen de madera fue 10,81 m<sup>3</sup>/ha; en la Comunidad de Maynas Qda.Cumaceba II en una área de 250 ha se anotaron en total 684 árboles y el volumen de madera fue 7,14 m<sup>3</sup>/ ha; en la Comunidad de Maynas quebrada Huimbayo en una área de 250 ha reporta en total 1082 árboles y el volumen de madera fue 6,75 m<sup>3</sup>/ha; en la Comunidad de Punto Alegre en un área de 250 ha, se registró en total 835 árboles y el volumen de madera fue 7,49 m<sup>3</sup>/ha y, en la comunidad de Punto Alegre II en una área de 250 ha se encontró en total de 542 árboles y el volumen de madera fue 6,08 m<sup>3</sup>/ha.

El Reglamento de la Ley Forestal y de fauna Silvestre con Decreto Supremo Nº 014-2001-AG en su artículo Nº 3, numeral 3.47 (2003), define que el inventario total es el tipo de inventario para la planificación del manejo forestal; es aquella destinada a proporcionar suficiente información para la estratificación del área, la ordenación del área productiva, la determinación del volumen anual de aprovechamiento permisible, los sistemas de aprovechamiento y los sistemas silviculturales iniciales.

Padilla (1992), manifiesta que los principales parámetros que se consideran en un inventario forestal son: especies, diámetro, altura comercial, defectos del árbol, forma de copa, lianas trepadoras, calidad del árbol.

Romero (1986), manifiesta que el inventario forestal, es el nivel más complejo, para la evaluación de un plan de manejo forestal, y debe reunir todas las características o detalles necesarios para conocer las posibilidades de extracción, también de establecer las condiciones en que el bosque va a ser manejado, se requiere por tanto, un gran volumen de información cualitativa y cuantitativa.

CATIE (2002), enfatiza que si el propósito del inventario forestal es la preparación de un Plan de Aprovechamiento Forestal, se debe tener en cuenta que el registro de datos tenga el mínimo de error y al más bajo costo posible, en lo referente a: topografía detallada del terreno, área efectiva de aprovechamiento, zonas de protección, localización de rutas de transporte e información sobre ubicación, cantidad, tamaño y calidad de los productos que se desea aprovechar.

Malleux (1987), indica que el inventario forestal es un sistema de recolección y registro cuali-cuantitativo de los elementos que conforman el bosque, de acuerdo a un objetivo previsto y en base a métodos apropiados y confiables.

9

Bolfor (1997), comenta que el inventario forestal constituye una herramienta eficiente de planificación del aprovechamiento maderero; que consiste en medir todos los árboles sujetos de selección para el aprovechamiento y conservación, luego posicionarlos en un mapa para relacionarlo con la topografía e hidrografía del terreno.

La Junta del Acuerdo de Cartagena (1981), reporta que el bosque húmedo tropical es muy complicado en razón de su heterogeneidad referente a especies, géneros, estratos, altura, densidad y distribución diamétrica. La distribución de las plantas en la Amazonía están afectadas principalmente por el relieve, tipo de suelo y la precipitación; estas características hacen que la Amazonía peruana sea considerada como uno de los ecosistemas más complejos en cuanto a diversidad genética del planeta Dackinson **(**1988) y Freitas (1986).

Freitas (1986), considera que las características del bosque amazónico varía principal por el factor inundación periódicas del área boscosa debido al aumento del caudal de los ríos por las fuertes precipitaciones.

#### **Estructura horizontal del bosque.**

Pacheco y Panduro (1993), opinan que la estratificación horizontal está representada en estratos que constituyen el perfil del ecosistema; la estratificación vertical, por su parte, es la que se dispone en franjas verticales los componentes de la comunidad; así mismo, estos autores, manifiestan que la posición sociológica indica la presencia de las especies en los diferentes estratos del bosque.

Jardim & Tayoshi (1987), manifiestan que la estructura horizontal es representada por aquellos parámetros que indica la ocupación del suelo en sentido horizontal

del bosque, para representar se utilizan valores de abundancia relativa, dominancia relativa y frecuencia relativa.

Lamprecht (1962) mencionado por Hidalgo (1982)**,** manifiesta que los datos estructurales de abundancia, dominancia y frecuencia, son importantes en el análisis de la composición del bosque.

#### a. Abundancia.

Representa el número de árboles por especie. Según Font – Quer **(**1975**),** la abundancia en sentido cuantitativo es el resultado de individuos de cada especie dentro de una asociación vegetal, referido a una unidad de superficie, generalmente en hectárea. Lamprecht **(**1964**),** indica que la abundancia mide la participación de las diferentes especies en el bosque.

Al respecto Sabogal **(**1980**),** precisa que la abundancia es un parámetro cuyo objeto es definir y regular con exactitud que especies son los que tienen mayor presencia en el bosque.

Lamprecht (1990), indica que la Abundancia absoluta es el número total de individuos pertenecientes a una determinada especie y Abundancia relativa es el porcentaje de participación de cada especie referida al número de árboles encontrados en la parcela.

#### b. Dominancia

Según la UNESCO (1980), la dominancia es la distribución de los diámetros de las copas y suele considerarse en relación con los diámetros normales del fuste, las copas debido a sus formas irregulares no son fáciles de medir, suele ser aconsejable utilizar la medida de los diámetros perpendiculares.

Schmidt (1977) citado por Tello (1995), manifiesta que la dominancia es la medida de la proyección total del cuerpo de la planta y, que la dominancia de una especie es la suma de todas las proyecciones horizontales de los individuos pertenecientes a cada especie.

Zúñiga (1985), indica que la Dominancia absoluta, es la sumatoria del área basal de los individuos pertenecientes a una especie y Dominancia relativa, es el valor de la Dominancia absoluta de cada especie, expresado en porcentaje, con referencia a la suma total de las dominancias absolutas.

c. Frecuencia

Según Lamprecht (1964); Foerter (1973); Souza (1973); Font-Quer (1975); Sabogal (1980), mencionados por Tello (1995) la frecuencia mide la regularidad de la distribución horizontal de cada especie sobre el terreno; para determinar la frecuencia se divide el área total en un número no conveniente de parcelas de igual tamaño entre sí, donde se controla la presencia de las especies en cada una de ellas.

#### **VII. MARCO CONCEPTUAL**

<span id="page-22-0"></span>**Abundancia.-** Es la cantidad de individuos que se identifica para cada especie en el área de estudio (Lamprecht, 1964).

**Bosque .-** Sitio poblado de árboles (García-Pelayo y Gross, 1988).

**Concesión forestal.-** Modalidad establecida por la legislación forestal vigente para acceder al aprovechamiento de los recursos forestales (Ley Forestal y de Fauna Silvestre, 2003).

**Composición florística.-** Es la relación de especies forestales comerciales que se registraron en el área de estudio (Alván, 1986).

**Estructura horizontal.-** Es el análisis del perfil del bosque a partir del área basal de los árboles registrados en el inventario forestal para el área en estudio (Lamprecht, 1964).

**Índice de valor de importancia.-** Es la relación de especies que definen la estructura del bosque evaluado (Tello, 1995).

**Volumen de madera comercial.-** Es la cantidad de madera comercial (m<sup>3</sup>) que posee cada uno de los árboles registrados en el inventario forestal del área de estudio (Villanueva, 1977)

#### **VIII. MATERIALES Y MÉTODO**

#### <span id="page-23-1"></span><span id="page-23-0"></span>**8.1. Lugar de ejecución**

El presente estudio se desarrolló en la parcela de corta anual (PCA) Número 09 del contrato de concesión N° 17-TAH/C-J-019-02, en un área de 2141,44 ha. Políticamente se encuentra ubicado en el distrito de Iberia, provincia de Tahuamanu, en el departamento de Madre de Dios (figura 3 del anexo). Geográficamente se encuentra en las siguientes coordenadas UTM:

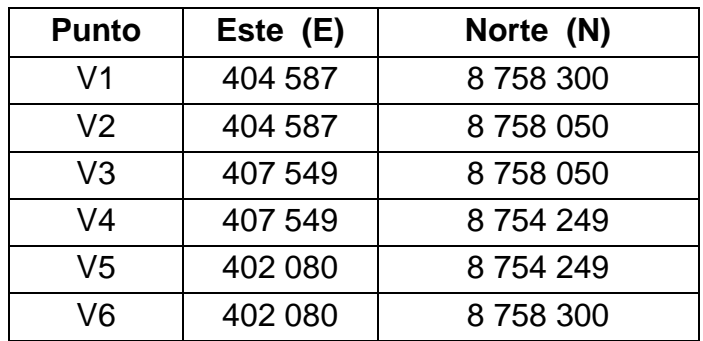

#### <span id="page-23-2"></span>**8.1.1. Accesibilidad**

Al área de estudio se accede partiendo desde la ciudad de Puerto Maldonado, zarpando en embarcación fluvial por el río Madre de Dios. Posteriormente, se llega al río Tahuamanu (aguas abajo) y se recorre en un tiempo aproximado de 10 horas hasta la Parcela de Corta Anual N° 09.

#### <span id="page-23-3"></span>**8.1.2. Clima**

El clima del área de estudio, es cálido, húmedo y lluvioso. La precipitación promedio mensual es de 200,6 mm. La precipitación promedio anual es de 2407,7 mm. los meses con mayor precipitación se presentan en Enero con 237.2 mm. Abril con 237,2 mm y mayo con 235,9 mm. El mes con menor precipitación es Junio con 101,6 mm. La temperatura medio mensual en la zona oscila entre 23,5 ° C y 28 ° C. Las temperaturas máximas están entre 29,8 ° C y 31,6 ° C y las mínimas están entre 20 º C y 22 º C. La humedad relativa es constante en toda la zona, oscilando la media anual entre 82% y 93% (Senamhi, 2010).

#### <span id="page-24-0"></span>**8.1.3. Fisiografía**

El área del censo forestal, presenta fisiografías de sistemas colinosos con pendientes entre 15 – 35% (especificaciones de pendiente altura) (Programa Regional de Recursos Forestales y Fauna Silvestre, 2010).

#### <span id="page-24-1"></span>**8.1.4. Hidrografía**

La red hidrográfica predominante para la accesibilidad al área de aprovechamiento son las quebradas tributarias, predominando para la accesibilidad el río Tahuamanu.

#### <span id="page-24-2"></span>**8.2. Materiales y equipo**

Los materiales utilizados en el levantamiento de la información biométrica son los siguientes:

- Machete.
- Forcípulas.
- Ponchos para lluvia.
- Botas de jebe.
- Reloj o cronometro.
- Wincha de 50 metros.
- Libretas de campo simple.
- Lapiceros
- Lápices con borrador.
- Latas de pinturas esmalte anticorrosivo color rojo
- Latas de pinturas esmalte anticorrosivo amarillo.
- Brochas de 1" $\frac{1}{2}$  de espesor.
- Brochas de 4 pulgadas.
- Pinceles de ½ pulgada.
- Galones de tiner.
- Combustibles, lubricantes y otros.
- Pilas marca Duracell AA 1.5 V.
- Plástico para campamento.
- Botiquín de primeros auxilios.

#### **Equipo de campo.**

Brújulas Suunto.

- GPS Garmín (Sistema de Posicionamiento Global).
- Calculadoras científicas.

#### **Equipo de gabinete.**

Laptop, Impresora Laser, papel Bond A4 de 80 g., imagen de satélite, USB de 2 Gb, útiles de escritorio en general.

#### <span id="page-26-0"></span>**8.3. Método**

Fueron aperturadas trochas de orientación a cada 100 m en líneas con dirección de este a oeste con un azimut de 300º y de oeste a este con un azimut de 96º para cada uno de los Bloques, con un ancho de 1,5 m aproximadamente.

Los jalones con cintas de color rojo o naranja se colocaron a lo largo de las trochas a distancias regulares de 25 m, a partir del punto cero. Posteriormente, al final de la trocha, el equipo se desplazó lateralmente a 100 m hasta la próxima Faja de orientación, aperturando desde este punto una nueva trocha con el mismo sentido y dirección inverso (Figura 1 y 2).

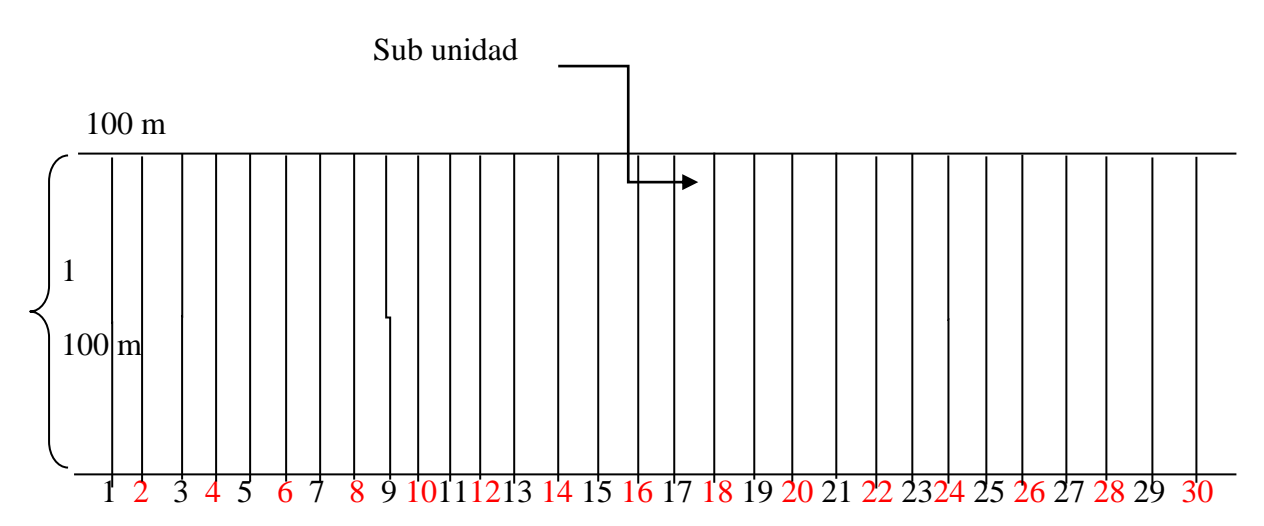

<span id="page-26-1"></span>**Figura 1.** Croquis de distribución de las sub unidades de muestreo en el área de estudio.

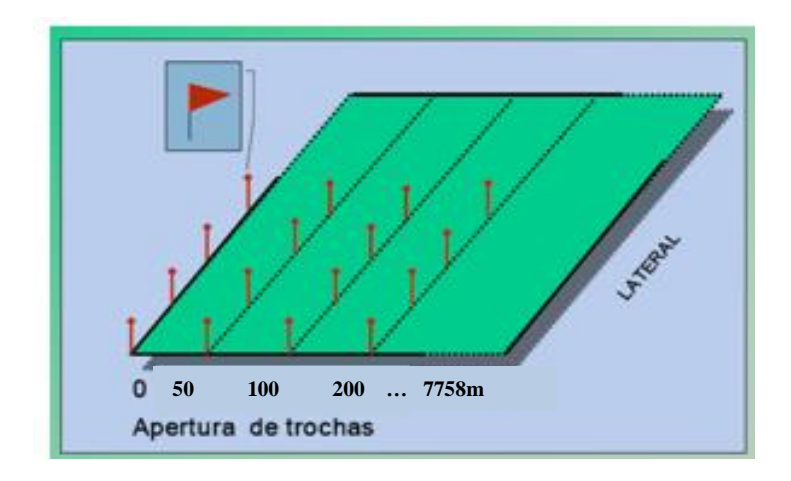

**Figura 2.** Apertura de trochas de orientación de la PCA.

#### <span id="page-27-0"></span>**Inventario forestal**

El aforador utilizó un formato donde se tuvo en cuenta a los árboles con un Dap ≥ 30 cm en cada sub unidad (Cuadro 8 del anexo).

El aforador se encargó del registro de los datos de acuerdo a lo descrito en el formato de campo.

Brigada o grupo.- Nombre de los componentes del grupo de trabajo.

Azimut.- Dirección de la trocha, según la posición donde se iniciará el trabajo en cada sub unidad de muestreo.

Código de la Sub unidad de muestreo.- Se emplearon los números del 1 al 30.

Nombre de la especie.- Inicialmente se identificó a los árboles por el nombre común, posteriormente se efectuará la verificación en el herbario de la Universidad Nacional de la Amazonía Peruana.

Medición del diámetro.- El diámetro de los árboles se medió a la altura del pecho (DAP) aproximadamente a 1,30 m de altura del nivel del suelo, para clasificar a

los árboles ≥ a 30 cm, se utilizó como material a la cinta diamétrica, graduada con aproximación al centímetro.

Medición de la altura comercial.- La altura comercial de los árboles comprendió desde el nivel del suelo (sin aleta) o el final de la aleta si presenta y el punto de ramificación del tronco principal o la presencia de algún defecto en el fuste, esta medición se efectuará con aproximación al centímetro. A cada 100 m se realizaron las comprobaciones de la pendiente con el clinómetro Suunto (Figura 3).

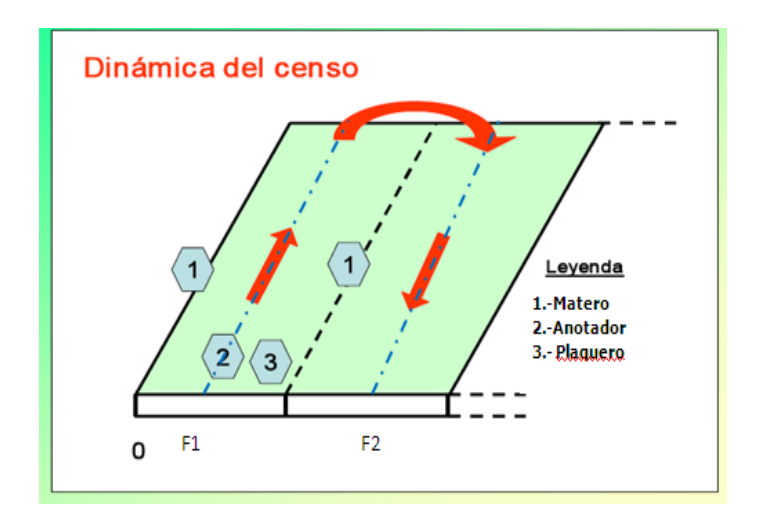

**Figura 3.** Dinámica del Censo Forestal en la zona de estudio.

#### <span id="page-28-0"></span>**Análisis estructural**

Se aplicaron los siguientes parámetros, según Lamprecht (1964):

#### **Abundancia absoluta (Aa):**

Expresa el número total de individuos de cada especie existentes en el área de estudio.

#### **Abundancia relativa (Ar):**

Indica la participación de los individuos de cada especie en porcentaje

$$
Ae
$$
\n
$$
Ar = \dots \dots \times 100
$$
\n
$$
Aa
$$

Donde:

Ae = Número de individuos de cada especie

#### **Dominancia absoluta (Da):**

Es la suma total de las áreas basales (AB) de los individuos de todas las especies.

Da =  $\sum$  Áreas basales

Donde:

$$
\pi
$$
  
AB = 
$$
\dots \dots \text{(dap)}^2
$$
  
4

## **Dominancia relativa (Dr):**

Es el valor expresado en porcentaje de la dominancia absoluta.

$$
De
$$
  
Dr = ---x 100  
Da

Donde: De = Dominancia de la especie

#### **Frecuencia.**

La frecuencia mide la regularidad de la distribución horizontal de cada especie sobre el terreno. La frecuencia absoluta (f) está dada por el número de unidades de registro por especie botánica en que ocurrieron. La frecuencia relativa (fr) se obtendrá mediante la siguiente fórmula:

Frecuencia absoluta

 $fr =$  x 100

Total de unidades muestreados

#### **Índice de valor de importancia (IVI)**

El índice de valor de importancia se calculó de la siguiente manera:

IVI =Abundancia relativa + Dominancia relativa + Frecuencia relativa

Donde:

Abundancia relativa = Número de individuos-especies X 100 / Total de individuos

Dominancia relativa =  $\sum$  de áreas basales-especie  $X$  100 /  $\sum$  Total de AB

Frecuencia relativa = Número de unidades muestrales-sp. X 100 / Total de unidades muestrales utilizadas.

#### **Volumen (m<sup>3</sup> )**

El volumen de madera se obtendrá aplicando la fórmula siguiente:

$$
V = \frac{\pi}{\sqrt{2}} \cdot d^2 \cdot h_c \cdot Cf
$$

Donde:

$$
V = \text{Volume (m}^3)
$$
\n
$$
\pi = 3.1416
$$
\n
$$
d = \text{diámetro a la altura del pecho (dap)}
$$
\n
$$
h_c = \text{altura comercial}
$$
\n
$$
Cf = \text{Factor de forma (0.65)}
$$

Fuente: Ley Forestal y de Fauna Silvestre (2003)

#### **Identificación de los posibles usos de las especies colectadas**

Para determinar el posible uso de las especies que se registraron en la evaluación se realizó una revisión bibliográfica amplia de los trabajos sobre éste tema, referida principalmente al Trópico Húmedo.

#### **Técnicas e instrumentos de recolección de datos**

Las técnicas que se utilizaron dentro del trabajo de investigación fueron: entrevistas, encuestas y análisis del inventario; mientras que los instrumentos utilizados fueron las guías de análisis documentario.

## **Técnica de presentación de resultados**

Fueron presentados en cuadros y figuras los resultados cualitativos y cuantitativos. En los cuadros se expone la composición florística del bosque, número de árboles y volumen por hectárea y por clase diamétrica e información complementaria.

#### **IX. RESULTADOS**

#### <span id="page-33-1"></span><span id="page-33-0"></span>**9.1. Composición florística**

La composición de especies se presenta en el cuadro 1. Se reporta un total de 22 especies agrupadas en 13 familias botánicas. Las especies con mayor número de árboles fueron *Dypteryx odorata* (Fabaceae) con 1049 árboles, *Amburana cearensis* (Fabaceae) con 598 árboles y *Brosimum alicastrum* (Moraceae) con 410 árboles (Cuadro 2).

| $N^{\circ}$     | Nombre común   | Nombre científico          | <b>Familia</b> |  |  |  |  |
|-----------------|----------------|----------------------------|----------------|--|--|--|--|
| 1               | "ana caspi"    | Apuleia leiocarpa          | Fabaceae       |  |  |  |  |
| $\overline{2}$  | "azucar huayo" | Hymenaea oblongifolia      | Fabaceae       |  |  |  |  |
| 3               | "caoba"        | Swietenia macrophylla      | Meliacea       |  |  |  |  |
| 4               | "capirona"     | Calycophyllum spruceanum   | Rubiaceae      |  |  |  |  |
| 5               | "catahua"      | Hura crepitans             | Euphorbiaceae  |  |  |  |  |
| $6\phantom{1}6$ | "cedro"        | Cedrela odorata            | Meliacea       |  |  |  |  |
| $\overline{7}$  | "copaiba"      | Copaifera reticulata       | Caesalpinaceae |  |  |  |  |
| 8               | "estoraque"    | Myroxylon balsamun         | Fabaceae       |  |  |  |  |
| $9$             | "ishpingo"     | Amburana cearensis         | Fabaceae       |  |  |  |  |
| 10              | "lupuna"       | Chorisia integrifolia      | Malvaceae      |  |  |  |  |
| 11              | "manchinga"    | <b>Brosimum alicastrum</b> | Moraceae       |  |  |  |  |
| 12              | "misa"         | Cariniana decandra         | Lecythidaceae  |  |  |  |  |
| 13              | "moena"        | Ocotea sp.                 | Lauraceae      |  |  |  |  |
| 14              | "oje"          | Ficus insipida             | Moraceae       |  |  |  |  |
| 15              | "palo baston"  | Machaherium spp.           | Fabaceae       |  |  |  |  |
| 16              | "pumaquiro"    | Aspidosperma macrocarpon   | Apocynaceae    |  |  |  |  |
| 17              | "quillobordon" | Aspidosperma subincanum    | Apocynaceae    |  |  |  |  |
| 18              | "quinilla"     | Manilkara surinamensis     | Sapotaceae     |  |  |  |  |
| 19              | "requia"       | Guarea trichiloides        | Meliacea       |  |  |  |  |
| 20              | "shihuahuaco"  | Dypteryx odorata           | Fabaceae       |  |  |  |  |
| 21              | "tahuari"      | Tabebuia serratifolia      | Bignonaceae    |  |  |  |  |
| 22              | "ubos"         | Spondias mombin            | Anacardiaceae  |  |  |  |  |

<span id="page-33-2"></span>**Cuadro 1.** Relación de especies y familias botánicas del área de estudio.

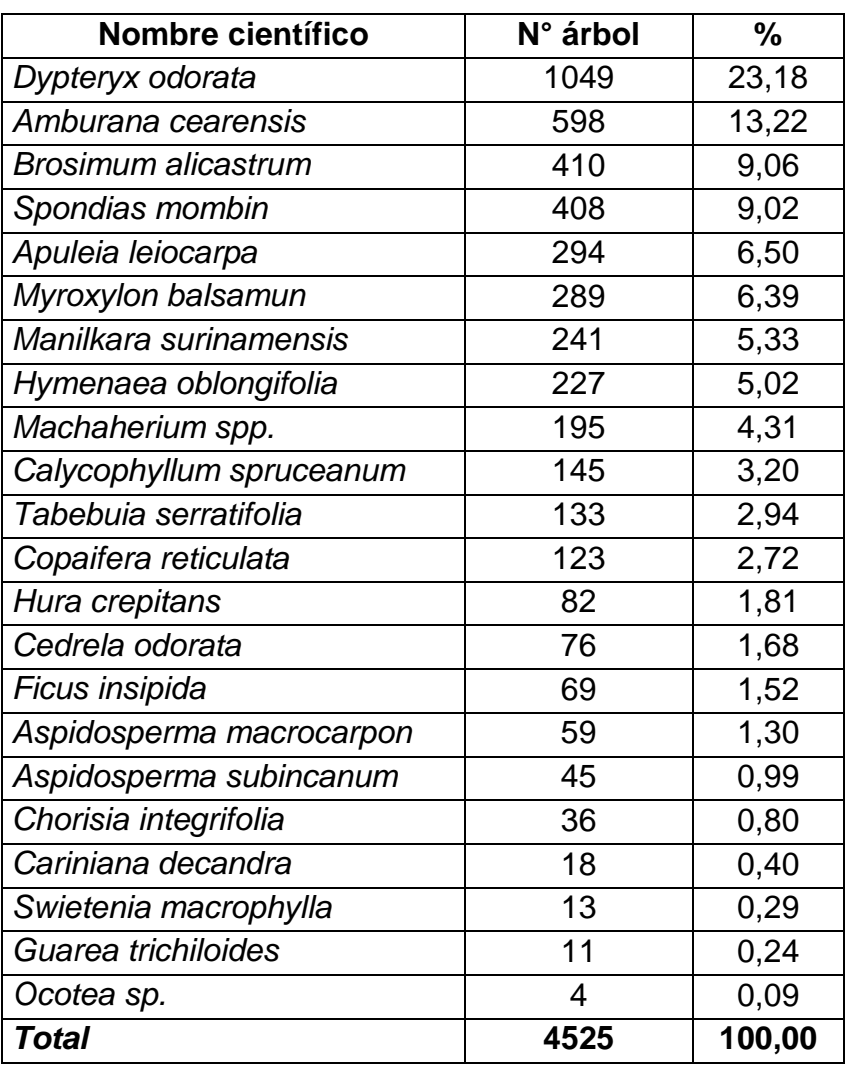

<span id="page-34-0"></span>**Cuadro 2.** Número de individuos por especie identificadas en el área de estudio.

Asimismo, en el cuadro 3 se observan las familias botánicas con mayor número de especies. Fabaceae (6 especies), Meliaceae (3 especies), así como Apocynaceae y Moraceae (2 especies) son las familias con mayor número de especies en el área de estudio.

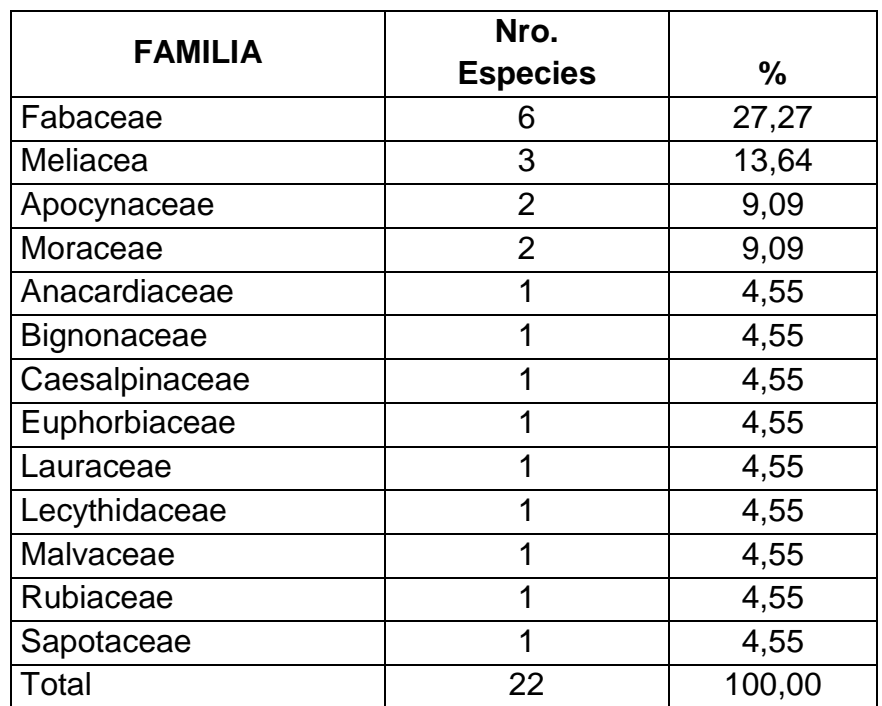

<span id="page-35-1"></span>**Cuadro 3.** Número de especies por familia identificadas en el área de estudio.

#### <span id="page-35-0"></span>**9.2. Estructura horizontal**

La estructura horizontal del bosque está representado por la distribución de los individuos en el sentido horizontal, siendo la representación del número de árboles por clase diamétrica su principal referente.

Las especies con mayor número de individuos fueron *Dypteryx odorata*  "shihuahuaco" con 0,49 ind/ha, *Amburana cearensis* "ishpingo" con 0,28 ind/ha y *Brosimum alicastrum* "manchinga" con 0,19 ind/ha (cuadro 4).

Asimismo, en el mismo cuadro se observa que la clase diamétrica de 70 a 79,9 cm presenta el mayor valor con 872 árboles (0,41 ind/ha), mientras que la menor en la clase de 30 a 39,9 cm con 130 árboles (0,06 ind/ha).

<span id="page-36-0"></span>

| <b>Especie</b>       |                            | <b>Clase Diamétrica (cm)</b> |                |                |                |      |                |                |                |                | <b>Total</b> |        |
|----------------------|----------------------------|------------------------------|----------------|----------------|----------------|------|----------------|----------------|----------------|----------------|--------------|--------|
| <b>Nombre Común</b>  | <b>Nombre científico</b>   | 30                           | 40             | 50             | 60             | 70   | 80             | 90             | 100            | >100           | N° árbol     | ind/ha |
| 'shihuahuaco"        | Dypteryx odorata           |                              | 14             | 31             | 64             | 170  | 182            | 197            | 125            | 265            | 1049         | 0,49   |
| 'ishpingo"           | Amburana cearensis         | 24                           | 64             | 133            | 140            | 148  | 45             | 38             | 4              | $\overline{2}$ | 598          | 0,28   |
| "manchinga"          | <b>Brosimum alicastrum</b> |                              | 4              | $9\,$          | 47             | 106  | 108            | 80             | 31             | 24             | 410          | 0,19   |
| "ubos"               | Spondias mombin            | 4                            | 17             | 55             | 80             | 99   | 69             | 51             | 21             | 12             | 408          | 0,19   |
| ' <u>an</u> a caspi" | Apuleia leiocarpa          | 4                            | 16             | 29             | 42             | 77   | 61             | 34             | 19             | 12             | 294          | 0,14   |
| 'estoraque"          | Myroxylon balsamun         | 20                           | 78             | 92             | 51             | 29   | 10             | 5              | $\overline{2}$ | $\overline{2}$ | 289          | 0,14   |
| 'quinilla"           | Manilkara surinamensis     | 17                           | 40             | 40             | 46             | 43   | 28             | 18             | $\overline{2}$ | 7              | 241          | 0,11   |
| azucar huayo"        | Hymenaea oblongifolia      | 4                            | 5              | 35             | 46             | 42   | 49             | 29             | 11             | 6              | 227          | 0,11   |
| palo Baston"         | Machaherium spp.           | 14                           | 48             | 61             | 45             | 24   | $\overline{2}$ |                |                |                | 195          | 0,09   |
| 'capirona"           | Calycophyllum spruceanum   | 3                            | 13             | 38             | 35             | 28   | 14             | 9              | 3              | $\overline{2}$ | 145          | 0,07   |
| 'tahuari"            | Tabebuia serratifolia      | 19                           | 34             | 34             | 25             | 14   | 3              | 1              | $\overline{2}$ |                | 133          | 0,06   |
| "copaiba"            | Copaifera reticulata       |                              |                | 4              | 17             | 26   | 24             | 21             | 12             | 19             | 123          | 0,06   |
| "catahua"            | Hura crepitans             | $\overline{2}$               | $\overline{2}$ | 5              | 5              | 19   | 12             | 14             | $\overline{7}$ | 16             | 82           | 0,04   |
| "cedro"              | Cedrela odorata            | 9                            | 16             | 14             | 9              | 17   | 10             | 1              |                |                | 76           | 0,04   |
| "oje"                | Ficus insípida             | $\overline{2}$               |                |                | 1              | 9    | 14             | 14             | 13             | 15             | 69           | 0,03   |
| 'pumaquiro"          | Aspidosperma macrocarpon   | $\overline{2}$               | 6              | 13             | $\overline{7}$ | 10   | 10             | 8              | 2              |                | 59           | 0,03   |
| 'quillobordon"       | Aspidosperma subincanum    |                              | 15             | 14             | 9              | 5    |                |                |                |                | 45           | 0,02   |
| "lupuna"             | Chorisia integrifolia      |                              |                |                |                |      | $\overline{2}$ | $\overline{2}$ | 1              | 30             | 36           | 0,02   |
| 'misa"               | Cariniana decandra         |                              | 1              | $\overline{2}$ | 4              |      | 5              | 3              | $\overline{2}$ |                | 18           | 0,01   |
| "caoba"              | Swietenia macrophylla      | 1                            |                | 4              | 1              | 2    |                |                | $\overline{2}$ | 3              | 13           | 0,01   |
| "requia"             | Guarea trichiloides        |                              |                | 1              | 3              | 3    | 4              |                |                |                | 11           | 0,01   |
| "Moena"              | Ocotea sp.                 | 3                            |                |                |                |      |                |                |                |                | 4            | 0,00   |
| <b>Total general</b> |                            | 130                          | 373            | 616            | 677            | 872  | 653            | 525            | 259            | 420            | 4525         |        |
|                      |                            | 0.06                         | 0,17           | 0,29           | 0,32           | 0,41 | 0,31           | 0,25           | 0,12           | 0,20           |              | 2,11   |

**Cuadro 4.** Número de árboles total y por hectárea y por clase diamétrica de las especies en el área de estudio.

Las especies con mayor área basal fueron *Dypteryx odorata* "shihuahuaco" con 0,35 m<sup>2</sup>/ha, *Brosimum alicastrum* "manchinga" con 0,10 m<sup>2</sup>/ha y Amburana cearensis "ishpingo" con 0,10 m<sup>2</sup>/ha (cuadro 5).

<span id="page-37-0"></span>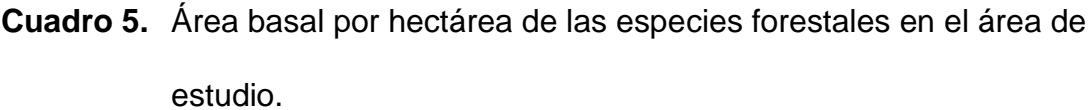

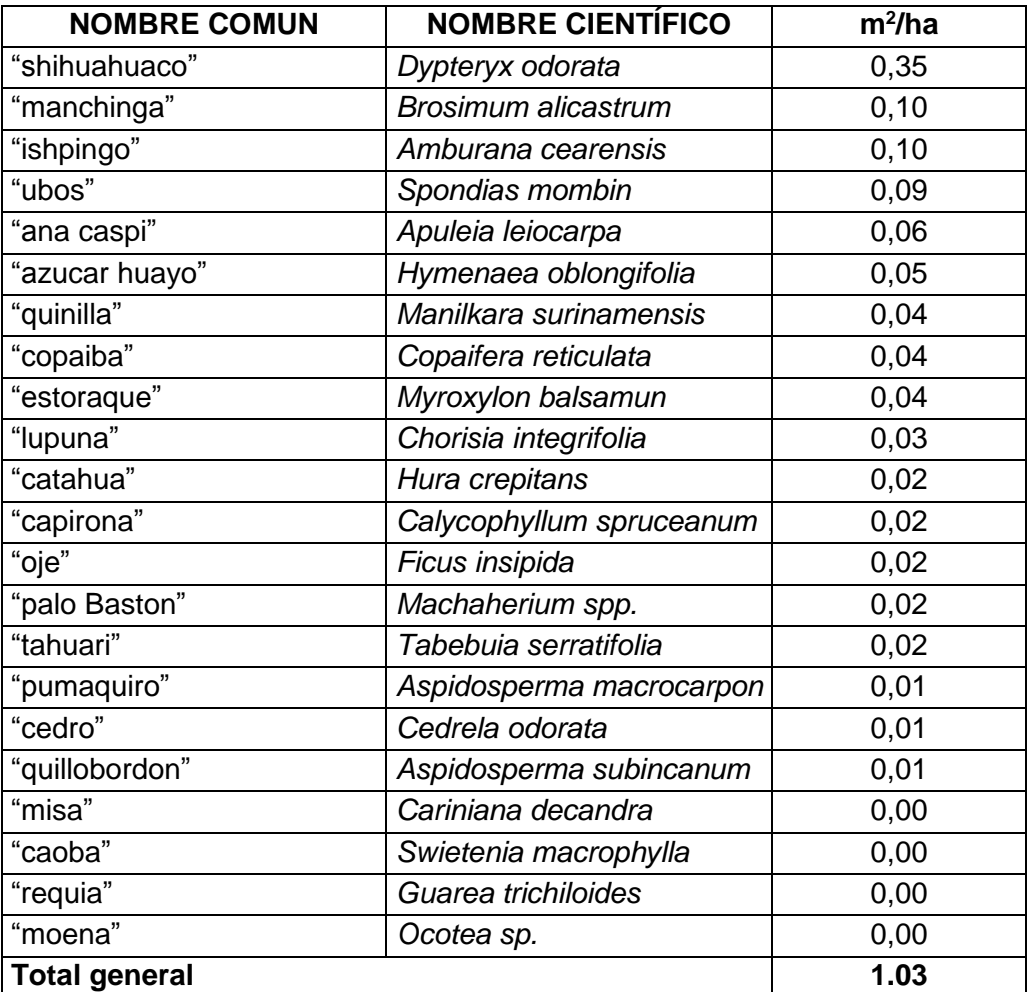

En el cuadro 6 se observan las especies con mayor peso ecológico, es decir, aquellas que alcanzan el 50% del total del IVI. Estas especies fueron *Dypteryx odorata* "shihuahuaco" con el 63,07%, *Amburana cearensis* "ishpingo" con 28,52%, *Brosimum alicastrum* "manchinga" con 25,10%, *Spondias mombin* "ubos" con 23,28% y *Apuleia leiocarpa* "ana caspi" con 18,71%.

<span id="page-38-0"></span>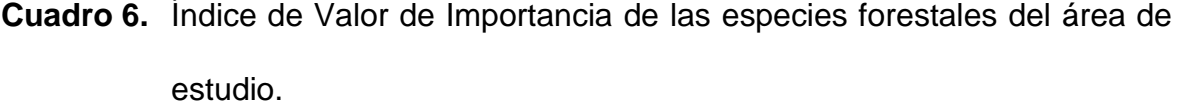

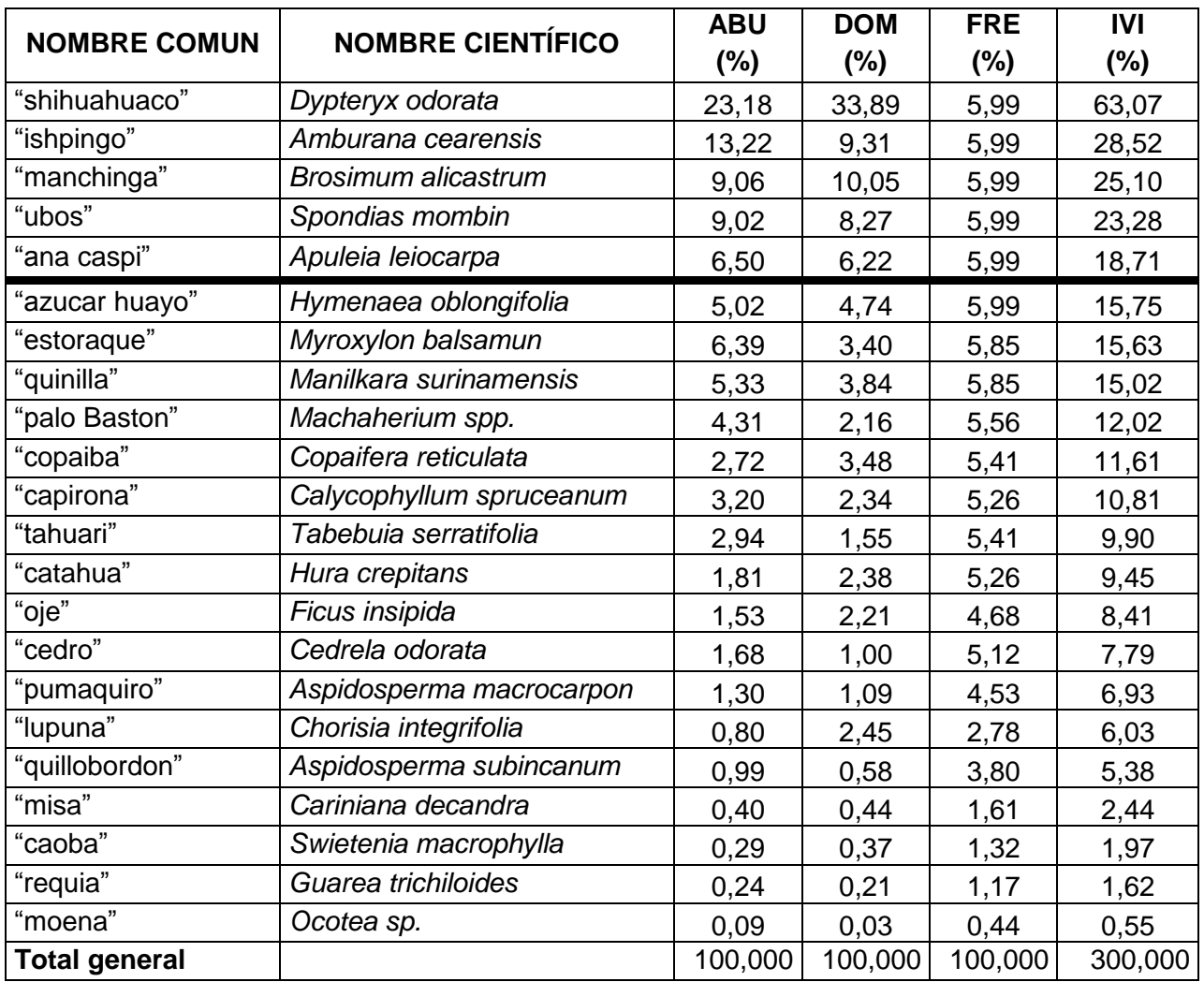

#### <span id="page-39-0"></span>**9.3. Volumen maderable**

Las especies forestales cuyo mayor volumen maderable en un bosque de colina baja estuvo representado por *Dypteryx odorata* "shihuahuaco" con 3,51 m<sup>3</sup> /ha que representa el 34,29% del total, seguido de *Brosimum alicastrum* "manchinga" con 1,01 m<sup>3</sup> /ha (9,83%) y *Amburana cearensis* "ishpingo" con un total de 0,97 m<sup>3</sup> /ha (9,44%). Estas tres especies alcanzan el 53,56% del total de especies con volumen maderable comercial (cuadro 7).

Asimismo, la clase diamétrica mayor a 100 cm, fue el que alcanzó el mayor volumen maderable con un total de 2,35 m<sup>3</sup>/ha que representa el 22,97% del total, seguido de la clase de 70 a 79.9 cm con 1,70 m<sup>3</sup>/ha que representa el 16,58%.

<span id="page-40-0"></span>

| <b>Especie</b>    |                          | <b>Clase Diamétrica (cm)</b> |      |      |      |       |       |       |      |       | <b>Total</b> |        |
|-------------------|--------------------------|------------------------------|------|------|------|-------|-------|-------|------|-------|--------------|--------|
| Nombre vernacular | <b>Nombre Científico</b> | 30                           | 40   | 50   | 60   | 70    | 80    | 90    | 100  | >100  | $m^3/ha$     | $\%$   |
| 'shihuahuaco"     | Dypteryx odorata         | 0.00                         | 0.01 | 0.03 | 0.09 | 0.34  | 0.46  | 0.63  | 0.47 | 1.48  | 3.51         | 34,29  |
| 'manchinga"       | Brosimum alicastrum      | 0.00                         | 0.00 | 0.01 | 0.07 | 0.20  | 0.26  | 0.24  | 0.11 | 0.11  | 1.01         | 9,83   |
| 'ishpingo"        | Amburana cearensis       | 0.01                         | 0.05 | 0.14 | 0.21 | 0.30  | 0.11  | 0.12  | 0.02 | 0.01  | 0.97         | 9,44   |
| 'ubos"            | Spondias mombin          | 0.00                         | 0.01 | 0.05 | 0.10 | 0.18  | 0.16  | 0.15  | 0.07 | 0.05  | 0.78         | 7,64   |
| 'ana caspi"       | Apuleia leiocarpa        | 0.00                         | 0.01 | 0.03 | 0.06 | 0.14  | 0.14  | 0.10  | 0.07 | 0.06  | 0.62         | 6,09   |
| 'azucar huayo"    | Hymenaea oblongifolia    | 0.00                         | 0.00 | 0.04 | 0.08 | 0.09  | 0.14  | 0.10  | 0.05 | 0.04  | 0.55         | 5,35   |
| 'quinilla"        | Manilkara surinamensis   | 0.01                         | 0.03 | 0.04 | 0.06 | 0.09  | 0.07  | 0.06  | 0.01 | 0.03  | 0.39         | 3,80   |
| "copaiba"         | Copaifera reticulata     |                              |      | 0.00 | 0.03 | 0.05  | 0.06  | 0.07  | 0.05 | 0.10  | 0.36         | 3,52   |
| 'estoraque"       | Myroxylon balsamun       | 0.01                         | 0.06 | 0.10 | 0.08 | 0.06  | 0.02  | 0.02  | 0.01 | 0.01  | 0.36         | 3,51   |
| "lupuna"          | Chorisia integrifolia    |                              |      |      |      | 0.00  | 0.01  | 0.01  | 0.00 | 0.25  | 0.27         | 2,59   |
| 'palo Baston"     | Machaherium spp.         | 0.01                         | 0.04 | 0.07 | 0.07 | 0.05  | 0.00  |       |      | 0.01  | 0.24         | 2,31   |
| 'capirona"        | Calycophyllum spruceanum | 0.00                         | 0.01 | 0.04 | 0.05 | 0.05  | 0.03  | 0.03  | 0.01 | 0.01  | 0.23         | 2,27   |
| 'catahua"         | Hura crepitans           | 0.00                         | 0.00 | 0.00 | 0.01 | 0.03  | 0.03  | 0.04  | 0.02 | 0.08  | 0.22         | 2,15   |
| "oje"             | Ficus insípida           | 0.00                         |      | 0.00 | 0.00 | 0.01  | 0.03  | 0.04  | 0.04 | 0.07  | 0.20         | 1,93   |
| "tahuari"         | Tabebuia serratifolia    | 0.01                         | 0.02 | 0.04 | 0.04 | 0.03  | 0.01  | 0.00  | 0.01 | 0.01  | 0.17         | 1,67   |
| 'pumaquiro"       | Aspidosperma macrocarpon | 0.00                         | 0.00 | 0.01 | 0.01 | 0.02  | 0.03  | 0.03  | 0.01 | 0.00  | 0.11         | 1,05   |
| "cedro"           | Cedrela odorata          | 0.00                         | 0.01 | 0.01 | 0.01 | 0.03  | 0.02  | 0.00  |      |       | 0.09         | 0,90   |
| 'quillobordon"    | Aspidosperma subincanum  |                              | 0.01 | 0.01 | 0.01 | 0.01  | 0.00  |       |      | 0.01  | 0.06         | 0,60   |
| 'misa"            | Cariniana decandra       |                              | 0.00 | 0.00 | 0.01 |       | 0.02  | 0.01  | 0.01 | 0.01  | 0.05         | 0,50   |
| 'caoba"           | Swietenia macrophylla    | 0.00                         |      | 0.00 | 0.00 | 0.00  |       |       | 0.01 | 0.02  | 0.04         | 0,35   |
| "requia"          | Guarea trichiloides      |                              |      | 0.00 | 0.00 | 0.01  | 0.01  |       |      |       | 0.02         | 0,19   |
| "moena"           | Ocotea sp.               | 0.00                         |      | 0.00 |      |       |       |       |      |       | 0.00         | 0,02   |
| <b>Total</b>      |                          | 0,06                         | 0,26 | 0,65 | 0,99 | 1,70  | 1,62  | 1,64  | 0,98 | 2,35  | 10,24        |        |
| $\%$              |                          | 0,57                         | 2,59 | 6,30 | 9,67 | 16,58 | 15,78 | 15,99 | 9,56 | 22,97 |              | 100,00 |

**Cuadro 7.** Volumen por hectárea de las especies forestales del área de estudio.

#### **X. DISCUSIONES**

<span id="page-41-0"></span>En un inventario forestal realizado por Martínez (2010), realizados en bosques de colina baja clase I en la cuenca del río Momón, se encontró los siguientes resultados: en la Comunidad de Almirante Guisse en una área de 250 ha, se determinó en total 1082 árboles y el volumen de madera fue de 7,87 m<sup>3</sup>/ha; en la Comunidad de Flor de Agosto en una área de 250 ha, se registró en total 821 árboles y el volumen de madera fue 8,13 m $3$ /ha; en la Comunidad de Maynas quebrada Cumaceba en una área de 250 ha, se encontró en total 1232 árboles y el volumen de madera fue 10,81 m<sup>3</sup>/ha; en la Comunidad de Maynas Qda.Cumaceba II en una área de 250 ha se anotaron en total 684 árboles y el volumen de madera fue 7,14 m<sup>3</sup>/ ha; en la Comunidad de Maynas quebrada Huimbayo en una área de 250 ha reporta en total 1082 árboles y el volumen de madera fue 6,75 m<sup>3</sup>/ha; en la Comunidad de Punto Alegre en un área de 250 ha, se registró en total 835 árboles y el volumen de madera fue 7,49 m<sup>3</sup>/ha y, en la comunidad de Punto Alegre II en una área de 250 ha se encontró en total de 542 árboles y el volumen de madera fue 6,08 m<sup>3</sup>/ha.

Así también, el Pedicp (2003), en el inventario forestal de Mazán – El Estrecho, el bosque húmedo de colina baja ligeramente disectada estuvo representado por las especies *Eschweilera sp*. "machimango rojo" (48,02 m<sup>3</sup> /ha) y *Jacaranda sp*  "huamanzamana" (27,95 m<sup>3</sup>/ha). Para el bosque húmedo de colina baja moderadamente disectada la especie *Brosimum acutifolium* "tamamuri" (38,32 m<sup>3</sup>/ha) y la especie *Eschweilera tessmani* "machimango negro" (37,54 m<sup>3</sup>/ha).

Los resultados del presente estudio son similares a los reportados por Martinez, tanto en número de árboles como en volumen maderable. En 2141,44 ha se

encontraron 1049 árboles con un total de 10,25 m<sup>3</sup>/ha, sin embargo, solo se consideraron las especies de valor comercial a partir de un diámetro mínimo que fue de 30 cm de dap.

Del mismo modo, difieren de los resultados presentados por Pedicp (2003), ya que las especies que abundan y dominan el bosque en estudio fueron *Dypterix odorata "s*hihuahuaco", *Amburana cearensis* "ishpingo" y *Brosimun alicastrum* "manchinga".

#### **XII. CONCLUSIONES**

- <span id="page-43-0"></span> $\checkmark$  Se reporta un total de 22 especies agrupadas en 13 familias botánicas
- Las especies con mayor número de árboles fueron *Dypteryx odorata* con 1049 árboles, *Amburana cearensis* con 598 árboles y *Brosimum alicastrum* con 410 árboles.
- $\checkmark$  Las familias botánicas con mayor número de especies fueron. Fabaceae (6 especies), Meliaceae (3 especies), así como Apocynaceae y Moraceae (2 especies).
- Las especies con mayor número de individuos fueron *Dypteryx odorata*  "shihuahuaco" con 0,49 ind/ha, *Amburana cearensis* "ishpingo" con 0,28 ind/ha y *Brosimum alicastrum* "manchinga" con 0,19 ind/ha.
- Las especies con mayor área basal fueron *Dypteryx odorata* "shihuahuaco" con 0,35 m<sup>2</sup>/ha, *Brosimum alicastrum* "manchinga" con 0,10 m<sup>2</sup>/ha y Amburana cearensis "ishpingo" con 0,10 m<sup>2</sup>/ha.
- Las especies con mayor peso ecológico, fueron *Dypteryx odorata* "shihuahuaco" con el 63,07%, *Amburana cearensis* "ishpingo" con 28,52%, *Brosimum alicastrum* "manchinga" con 25,10%, *Spondias mombin* "ubos" con 23,28% y *Apuleia leiocarpa* "ana caspi" con 18,71%.
- $\checkmark$  Las especies forestales con mayor volumen maderable estuvo representado por *Dypteryx odorata* "shihuahuaco" con 3,51 m<sup>3</sup>/ha que representa el 34,29% del total, seguido de *Brosimum alicastrum*  "manchinga" con 1,01 m<sup>3</sup> /ha (9,83%) y *Amburana cearensis* "ishpingo" con un total de 0,97 m $3/ha$  (9,44%).

#### **XI. RECOMENDACIONES**

- <span id="page-44-0"></span>1. Realizar intervenciones silviculturales que permita la sostenibilidad del bosque.
- 2. Se recomienda al Gobierno Central cumplir con su rol promotor con la finalidad de dar accesibilidad al financiamiento y diversas formas de crédito al concesionario y/o comunidades.
- 3. Revisar la nueva Ley Forestal y Fauna Silvestre N° 29763, de tal manera que se convierta en instrumento ágil, promotor y descentralista acorde a la realidad de los bosques amazónicos y del verdadero perfil para las personas dedicadas al aprovechamiento de la madera en sus diferentes modalidades en la región Loreto.
- 4. Realizar investigaciones sobre propiedades físicas y mecánicas de la madera a especies forestales alternativas que permita incluirlos en el aprovechamiento y por ende en el mercado.

#### **XIII. BIBLIOGRAFÍA**

- <span id="page-45-0"></span>Alvan, J. 1986. Evaluación de Flora de la Reserva Nacional Pacaya – Samiria. IIAP. Iquitos. Perú. 59 p.
- Alvarez, J. 2002. Allpahuayo Mishana : Las aves de las islas de arena blanca. Instituto de Investigaciones de la Amazonía Peruana. Proyecto BIODAMAZ. Iquitos. Perú 250 p.
- Bardales, P. 1999. Inventario Forestal en la Parcela X del Arboretum CIEFOR Puerto Almendra Práctica Pre – Profesional de la Facultad de Ingeniería Forestal UNAP. Loreto. Perú. 31 p.
- Bermeo, A. 2010. Inventario Forestal para el Plan de Manejo de la concesión 16- IQ/C-J-185-04, cuenca del Río Itaya, Loreto, Perú. Tesis, FCF – UNAP. 72 P.
- Bolfor, J. 1997. Análisis económico del censo forestal: En documento del Simposio Internacional. Bolivia. 10 p.
- Bawa, K. S. y L. Mcdade. 1994. The plant community: composition, dynamics, and life-history processes – Commentary, *In* L. McDade, K.S. Bawa, H. A. Hespenheide y G. S. Hartshorn (eds.). La Selva: ecology and natural history of a neotropical rain forest. The University of Chicago, Chicago, Illinois, 68 Pág.
- Centro Agronomico Tropical de Investigacion y Enseñanza CATIE. 2002. Inventarios forestales para bosques Latifoliados en América Central, Manual Técnico No. 50. Turrialba, Costa Rica. 265 p.
- Dackinson, R. 1988. Introduction to vegetation and climate interectations in the humic tropic. Chapter 1. In the geophysiology of Amazonia. Edited for R.E. Dickinson New York, 1 – 10 p.
- Del Risco, P. P. 2006. Evaluacion del potencial forestal del area de influencia comprendida entre las quebradas Sucusari y Yanayacu del Distrito de Mazan, Loreto, Peru. Tesis FCF – UNAP. 203 p.
- Díaz, C. E. 2010. "Valoración económica y estructura horizontal de especies comerciales en un bosque natural de colina baja, distrito del Napo, Loreto, Perú". Tesis para optar el Título de Ingeniero Forestal – UNAP. Iquitos. 50 p.
- Dosantos, E. 2009. Prospección de la regeneración natural de especies forestales de un bosque natural de terraza alta, con fines de manejo, carretera Iquitos- Nauta, Loreto – Perú. Tesis para optar el Título de Ingeniero Forestal – UNAP. Iquitos, Perú. 60 p.
- Fondo Nacional Para Areas Naturales Protegidas por el Estado (PROFONANPE). 2006. Zonificación ecológica económica en las cuencas de los ríos Pastaza y Morona componente: Inventarios forestales. Iquitos. 188 p.
- Freitas, E. 1986. Influencia del Aprovechamiento Maderero sobre la estructura y composición florística de un bosque ribereño alto en Jenaro Herrera – Perú. Tesis, Ing. For. UNAP. Perú, Iquitos. 172 p.
- Freitas, L. 1996. Caracterización florística y estructural de cuatro comunidades boscosas de terrazas bajas en la zona de Jenaro Herrera, Amazonia Peruana. Documento técnico Nº 26. IIAP. Iquitos, Perú. 77 p.
- Font-Quer, P. 1975. Dictionario de botánica. Barcelona, Labor, 1244 Pág.
- Garcia, R., Ahuite, M. y M. Olortegui. 2003. Clasificación de bosques sobre arena blanca de la zona reservada Allpahuayo Mishana. Instituto de

Investigaciones de la Amazonía Peruana –BIODAMAZ. Perú Finlandia. Folia Amazónica 14 (1): Pág 17-33.

- Gentry, A. 1988**.** Changes in plant community diversity and floristic composition on environmental and geographical gradients. Ann. Mo. Bot. Gard. 75: 1-34.
- Hidalgo, P. 1982**.** Evaluación estructura de un Bosque Húmedo Tropical en Requena, Perú. Tesis para el título de Ingeniero Forestal. FIF – UNAP. Iquitos- Perú. 146 p.
- Holdridge, L. 1987. Ecología basada en zona de vida. Instituto Interamericano de Cooperación para la Agricultura (IICA). Tercera reimpresión. San José.
- Instituto Nacional de Desarrollo (INADE). 2002. Estudio de Zonificación ecológica económica, diagnostico ambiental del sector: Caballo Cocha – Palo Seco – Buen Suceso, Iquitos – Perú. 171p.
- Instituto de Investigaciones de la Amazonia Peruana (IIAP). 2000. Informe final de la comisión técnica para la categorización y delimitación de la Zona Reservada Allpahuayo Mishana. INRENA, IIAP, CTARL. Iquitos, Perú. 198 p.
- Instituto de Investigación y Extensión Agraria (INIEA). 2003. Informe anual 2003; proyecto efecto del manejo sostenible de los ecosistemas en el incremento de la producción de los bosques naturales. INIEA, DNIF, E. E. A. San Roque. Iquitos, Perú. 18 págs.
- Jardim, F.C. y R. Tayoshi. 1987. Estructura de floresta equatorial úmida de estacao experimental de Silvicultura Tropical do INPA. Acta Amazónica, 16/17 (No. único): 411 – 508
- Junta del Acuerdo de Cartagena. 1981. Aplicación de los Sensores Remotos en la clasificación y levantamiento de los bosques húmedos tropicales. Bogota-

Colombia. 13 p.

- Lamprecht, H. 1964**.** Ensayo sobre la estructura florística de la parte Sur Oriental del bosque universitario "El Caimital". Rv. Forestal Venezolana. V. 7, n. 10, p. 77-119.
- Lamprecht, H. 1990, Silvicultura en los trópicos; los ecosistemas forestales en los bosques tropicales y sus especies arbóreas – posibilidades y métodos para un aprovechamiento sostenido. Instituto de silvicultura de la universidad de Gottingen – Alemania. Traducido por Antonia Garrido. Gottingen, Alemania. 335 p.
- García-Pelayo y Gross. 1988. Pequeño Laurousse Ilustrado. Edición Arousse. 1100 p.
- Ley Forestal y de Fauna Silvestre. 2003. El Reglamento de la Ley Forestal y de fauna Silvestre con Decreto Supremo Nº 014-2001-AG, articulo Nº 3, numeral 3.47
- Malleux, J. 1975. Mapa forestal del Perú (memoria explicativa). Universidad Agraria la Molina. Departamento de Manejo Forestal. Lima-Perú, 161 p.
- Malleux, J. 1987. Forestería. En: Gran Geografía del Perú y el Mundo, hombre y naturaleza. Vol. 6. 327 p.
- Martinez, M. 2010. Caracterización de la Estructura Horizontal en un bosque húmedo de colina baja entre los distritos de Villa Jenaro Herrera y Yaquerana, Loreto –Perú. Tesis para optar el Título de Ingeniero Forestal – UNAP. Iquitos, Perú. 103 p.
- Mori, J. 1999. Inventario Forestal en la Parcela VII del Arboretum CIEFOR Puerto Almendra. Práctica Pre – Profesional de la Facultad de Ingeniería Forestal. UNAP. Loreto. Perú. 36 p.
- Pacheco, G.T. y M. Y. Panduro. 1993. Manual de Práctica de Ecología Forestal. Iquitos – Perú. Departamento de Conservación de Recursos Forestales y de Fauna, Facultad de Ingeniería Forestal – UNAP. 35p.
- Padilla, J.; R. Tello; R. Burga; A. E. Maury. 1989. Inventarios Forestales en los Bosques del Centro Experimental de la Universidad Nacional de la Amazonía Peruana – CIEFOR. UNAP. Iquitos. Perú. 41p.
- Padilla, J. 1990. Inventarios Forestales del Bosque de Payorote Nauta. Universidad Nacional de la Amazonía Peruana – UNAP – FIF. Loreto. Perú. 49p.
- Padilla, J. 1992. Curso de Extensión en Inventarios Forestales, dirigidos a las comunidades de Puerto Almendras. Loreto. Perú.
- Paima, R. G. 2010. Evaluación del potencial maderero, con fines de Manejo, en la Concesión Forestal Agrícola y Servicios el Tigre S.R.L. Cuenca del Nahuapa, Distrito del Tigre, Provincia de Loreto, Región Loreto – Perú. 62 p.
- Ramirez, J. 2007. "Estudio de la composición florística y estructura de un bosque sobre suelo de arena blanca en selva baja. Loreto – Perú". Tesis FCF – UNAP. Iquitos. 110 p.
- Romero, P. 1986. Guía Práctica para la Elaboración de Planes de Manejo Forestal en Bosques Húmedos Tropicales. Proyecto PNUD/FAO/PER/81/002. Documento de trabajo N°12. Lima – Perú. 92 p.
- Servicio Nacional de Meteorologia e Hidrologia (SENAMHI). 2006. Reporte Climatologico. Iquitos.10 p.
- Sabogal, M. C. 1980. Estudios de Caracterización Ecológico Silvicultural del Bosque Copal Jenaro Herrera (Loreto – Perú). Tesis. Ing. Forestal.

Universidad Nacional Agraria la Molina: Programa de Ciencias Forestales. Lima – Perú.

- Spichiger, R.; Meroz, J.; Loizcan, P.; Stutz de Ortega. 1989. Contribución a la Flora de la Amazonía Peruana: Los Arboles del Arboretum Jenaro Herrera. Vol. 1. Geneva. 359 p.
- Spichiger, R.; Meroz, J.; Loizcan, P.; Stutz de Ortega. 1990. Contribución a la Flora de la Amazonía Peruana: Los Arboles del Arboretum Jenaro Herrera. Vol. 2. Geneva. 522 p.
- Tello, E. C. 1995. Caracterización Ecológica por el Método de los Sextantes de la Vegetación arbórea de un bosque Tipo Varillal de la Zona de Puerto Almendras, Iquitos – Perú. 104 p.
- Tello, E. R. 1996. Plan Estratégico para el Desarrollo del área de influencia de la Carretera Iquitos – Nauta: Estudio de los Recursos Forestales. Universidad Nacional de la Amazonía Peruana – UNAP – FIF. Loreto. Perú. 56p.
- UNESCO/PNUMA/FAO. 1980. Ecosistemas de los Bosques Tropicales. Informe sobre el estado de conocimiento. XIV España. 771 p.
- Valderrama, H.; P. Angulo; J. Alvan; J. de la C. Bardales. 1998. "Aspectos Ecológicos y Fitosociológicos de las Especies forestales de la Parcela II del Arboretum – CIEFOR – Puerto Almendra. Vol. 4 No. 1. UNAP. Loreto. Perú". 45p.
- Vidurrizaga, D.M. 2003. Inventario y evaluacion con fines de manejo, carretera Iquitos-Nauta, Loreto, Peru. Tesis FCF – UNAP. 60 p.
- Villanueva, G. 1977. Inventario Forestal de los Bosques del CIEFOR-Puerto Almendra. Iquitos, Universidad Nacional de la Amazonía Peruana, Programa Académico de Ingeniería Forestal. 47 p.
- Wabo, E. 2003. Inventario forestal. Universidad nacional de la plata, facultad de ciencias agrarias y forestales SAGPyA Forestal nº 28 septiembre 2003
- Zuñiga, D. G. 1985. Análisis Estructural de un bosque intervenido en la Zona del Alto Short Chanchamayo (Selva Central). Documento de Trabajo, Proyecto Peruano – Aleman. San Ramón. 98 p.

# **Anexos**

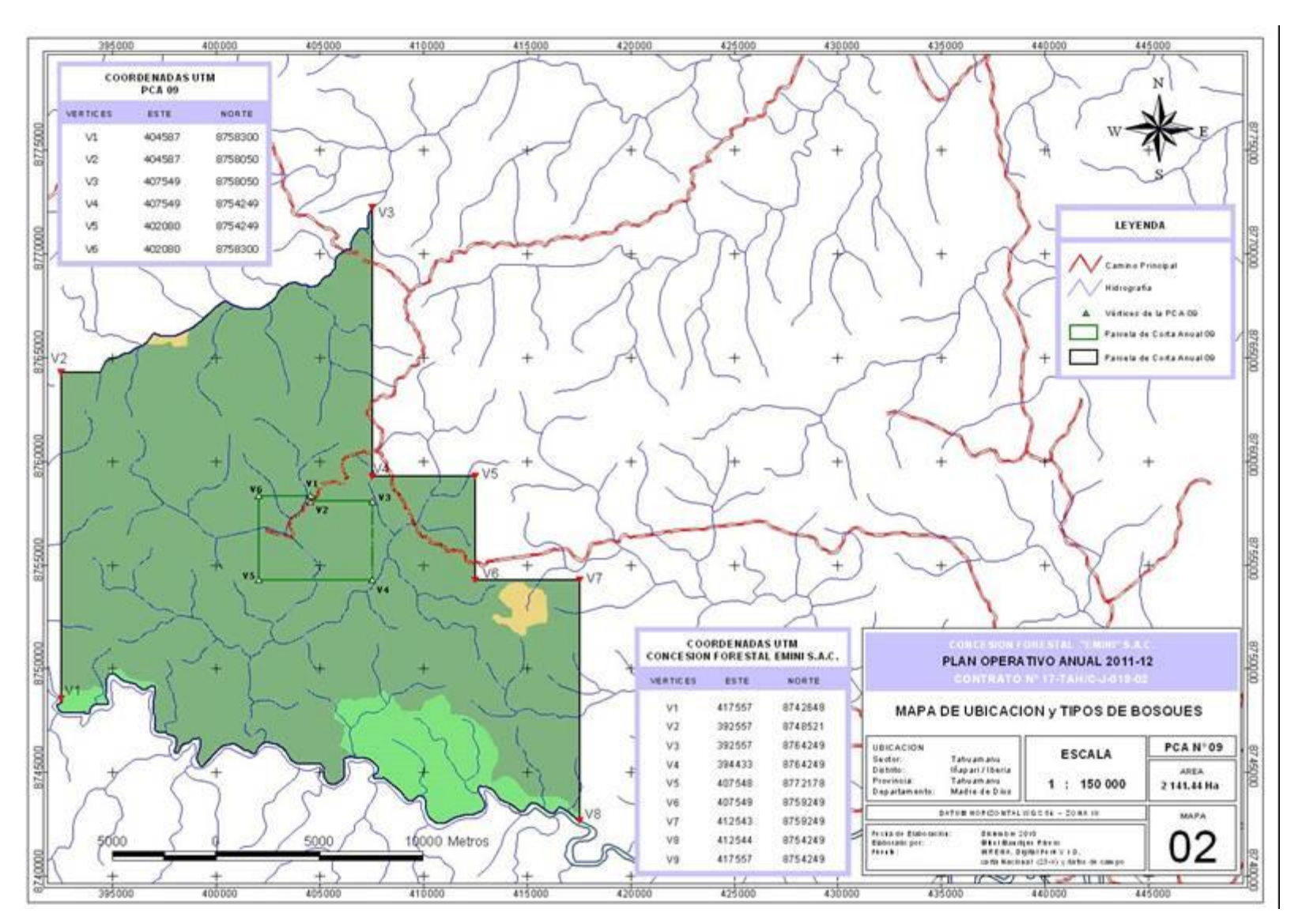

**Figura 3.** Mapa de ubicación del área de estudio.

<span id="page-54-0"></span>**Cuadro 8.** Formato de Registro de datos para árboles ≥ 30 cm de dap.

![](_page_54_Picture_64.jpeg)

![](_page_54_Picture_65.jpeg)

![](_page_55_Picture_0.jpeg)

**Figura 4.** Brigadas de trabajo en el censo forestal.

<span id="page-55-1"></span><span id="page-55-0"></span>![](_page_55_Picture_2.jpeg)

**Figura 5.** Centro de operaciones (Campamento).